Задача скачана с https://www.matburo.ru/ (еще много бесплатных примеров на сайте) ©МатБюро - Решение задач по математике, экономике, статистике, программированию

## Решение задач по экономике транспорта

## ЗАДАНИЕ*.*

Рассчитать среднюю динамическую нагрузку гружёного и рабочего вагона*,* процент порожнего пробега и полный рейс вагона при следующих исходных данных*.* 

Таблица 1

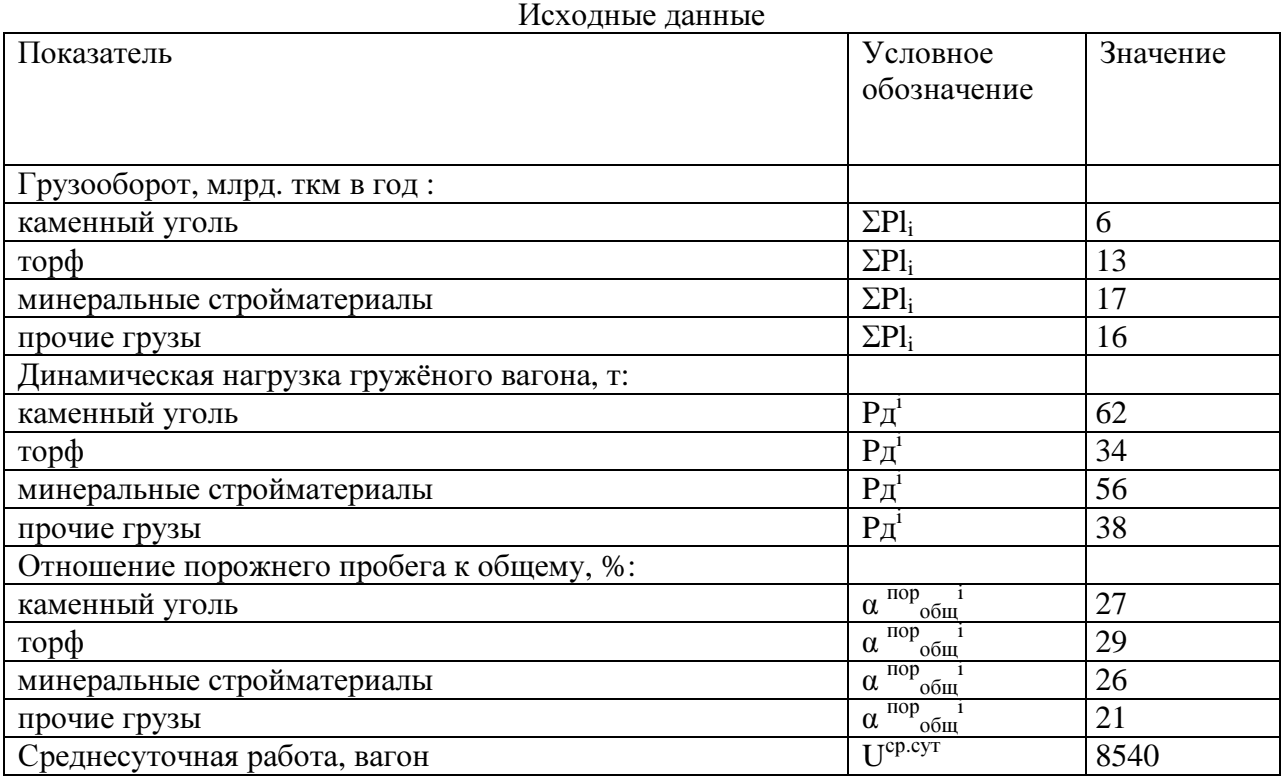

## РЕШЕНИЕ*.*

## 1. Определим суммарный грузооборот

 $\Sigma$ Pl =  $\Sigma(\Sigma$ Pl<sub>i</sub>) ΣPl =6+13+17+16=52 млрд. ткм в год 2. Определим вагоно-км гружёных вагонов

 $\Sigma$ nSrp<sup>i</sup> = ΣPl<sub>i</sub> / P<sub>A</sub><sup>i</sup>

 $\Sigma$ nSrp = Σ(ΣnSrp<sup>i</sup>)  $\sum n$ Sгр<sup>1</sup> =6000000/62=96774,19 тыс. вагоно-км  $\sum n$ Sгр<sup>2</sup> =13000000/34=382352,94 тыс. вагоно-км  $\sum n$ Sгр<sup>3</sup> =17000000/56=303571,43 тыс. вагоно-км  $\sum n$ Sгр<sup>4</sup> =16000000/38=421052,63 тыс. вагоно-км

ΣnSгр = 96774,19+382352,94 +303571,43+421052,63=1203751,19 тыс. вагоно-км

Задача скачана с https://www.matburo.ru/ (еще много бесплатных примеров на сайте) ©МатБюро - Решение задач по математике, экономике, статистике, программированию

3. Определим вагоно-км общие  $\Sigma$ nSοσ $\overline{\text{om}}^i = \Sigma$ nSr $p^i/(1 - \alpha \text{mod} i)$  $\Sigma$ nSобщ<sup>1</sup>=96774,19/(1-0,27)= 132567,38 тыс. вагоно-км  $\text{Ln}$ Sобщ<sup>2</sup>=382352,94/(1-0,29)= 538525,27 тыс. вагоно-км  $\text{Ln} \text{So}$ бщ<sup>3</sup>=303571,43/(1-0,26)= 410231,66 тыс. вагоно-км  $\text{LnSoofm}^4$ =421052,63/(1-0,21)= 532978,01 тыс. вагоно-км

 $\Sigma$ nSοбщ = Σ(ΣnSοбщ<sup>i</sup>)  $\Sigma$ nSобщ = 132567,38+538525,27+410231,66+532978,01=1614302,32 тыс. вагоно-км

4. Определим вагоно-км порожних вагонов

ΣnSпор = ΣnSобщ - ΣnSгр  $\Sigma$ nSпор =1614302,32-1203751,19=410551,13 тыс. вагоно-км

5. Определим среднюю динамическую нагрузку вагона

5.1 Средняя динамическая нагрузка груженого вагона:

Рд.гр  $^{cp} = \Sigma Pl / \Sigma nSrp$  $P_{\text{I},\Gamma}$  <sup>cp</sup> =52000000/1203751,19=43,19 $\text{T}$ 

5.2 Средняя динамическая нагрузка вагона рабочего парка:

Pд.раб <sup>ср</sup>= ΣPl / ΣnSобщ Рд.раб <sup>ср</sup>=52000000/1614302,32=32,21 т

6. Определим отношение порожнего пробега к гружёному и общему

6.1 Отношение порожнего пробега к гружёному

α <sup>πορ</sup><sub>гр</sub> = ΣnSπop / ΣnSгp  $\alpha^{top}_{rp}$  = 410551,13/1203751,19=0,341

6.2 Отношение порожнего пробега к общему

 $\alpha^{top}$ <sub>общ</sub> =  $\Sigma$ nSпор /  $\Sigma$ nSобщ  $\alpha$ <sup>nop</sup><sub>общ</sub> = 410551,13/1614302,32=0,254

7. Определим полный рейс вагона

 $R_{II} = \Sigma nS_0$ бш / (365\*  $U^{cp.cyr}$ )  $R_{II} = 161430232/(365*8540)*1000=518$  KM